# **timeutils Documentation**

*Release 0.2.1*

**Michal Ciesielczyk**

**Sep 17, 2017**

# Contents:

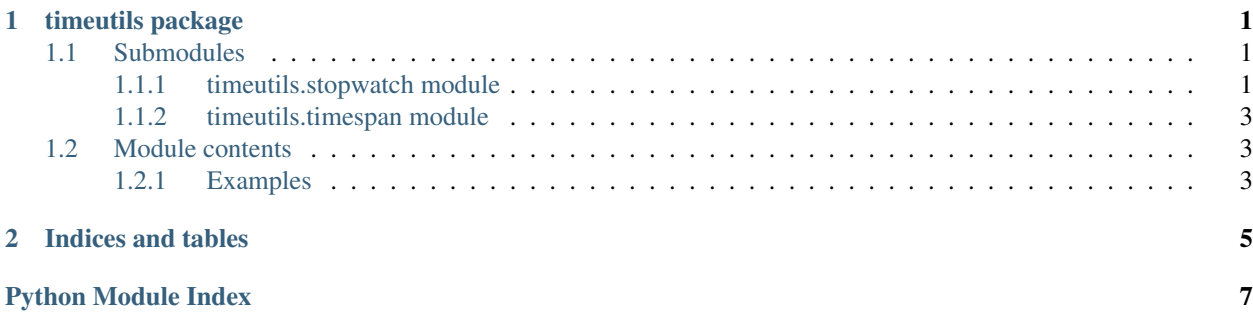

# CHAPTER 1

# timeutils package

# <span id="page-4-4"></span><span id="page-4-1"></span><span id="page-4-0"></span>**Submodules**

# <span id="page-4-2"></span>**timeutils.stopwatch module**

# Stopwatch

<span id="page-4-3"></span>class timeutils.stopwatch.**Stopwatch**(*start=False*, *verbose=False*, *label=None*, *logger=None*, *logger\_level=None*)

Provides a set of methods and properties that you can use to accurately measure elapsed time.

## **Parameters**

- **start** ([bool,](https://docs.python.org/3/library/functions.html#bool) optional) if set to *True*, immediately starts measuring the time (by calling [start\(\)](#page-5-0)). By default set to *False*.
- **verbose** ([bool,](https://docs.python.org/3/library/functions.html#bool) optional) if set to *True*, logs the elapsed time when the [stop\(\)](#page-6-3) method is called. By default set to *False*.
- **label** ([str,](https://docs.python.org/3/library/stdtypes.html#str) optional) Optional stopwatch label to be included in the log messages (only if *verbose* is *True*).
- **logger** ([logging.Logger](https://docs.python.org/3/library/logging.html#logging.Logger), optional) logger object for logging stopwatch messages if *verbose* is *True*. If set to *None* (the default), the logger is set to [sys.stdout](https://docs.python.org/3/library/sys.html#sys.stdout).
- **logger\_level** ([int,](https://docs.python.org/3/library/functions.html#int) optional) [logging](https://docs.python.org/3/library/logging.html#logging-levels) level as defined in the build-in logging package (only if the *logger* object is set).

## **Examples**

Simple time measurement:

```
sw = Stopwatch(start=True)
# code to be measured
sw.stop()
```
<span id="page-5-2"></span>Getting the elapsed time:

```
print(sw.elapsed) # hh:mm:ss.ms
print(sw.elapsed.human_str()) # human-readable time
```
Restarting the stopwatch instance:

sw.restart()

Pausing and resuming the stopwatch:

```
sw.suspend()
# code block not included in the measurement
sw.resume()
```
Using a logger:

## **import logging**

```
logger = logging.getLogger()
logger.setLevel(logging.INFO)
logger.addHandler(logging.FileHandler(filename='example.log'))
sw = Stopwatch(verbose=True, label='Example', logger=logger)
sw.start()
# code to be measured
sw.stop()
```
Note: *[Stopwatch](#page-4-3)* methods are protected against inappropriate calls. It is an error to start or stop a [Stopwatch](#page-4-3) object that is already in the desired state.

## See also:

Documentation of the [TimeSpan](#page-6-4) class.

## **elapsed**

The total elapsed time measured by the current instance.

#### **elapsed\_seconds**

The total elapsed time in fractions of a second measured by the current instance.

#### **is\_running**

Indicates whether the [Stopwatch](#page-4-3) instance is running.

#### **is\_suspended**

Indicates whether the *[Stopwatch](#page-4-3)* instance is suspended.

#### **reset**()

Stops time interval measurement and resets the *[Stopwatch](#page-4-3)* instance. The time elapsed before reset is set to zero.

## **restart**()

Stops time interval measurement, resets the  $Stopwatch$  instance, and starts measuring elapsed time. The time elapsed before restart is set to zero.

# <span id="page-5-1"></span><span id="page-5-0"></span>**resume**()

Resumes measuring elapsed time after calling [suspend\(\)](#page-6-5).

## <span id="page-6-6"></span>**start**()

Starts measuring elapsed time for an interval.

## **start\_time**

The time at which the time measurement has been started.

## <span id="page-6-3"></span>**stop**()

Stops the time measurement. Returns the total elapsed time measured by the current instance.

### **stop\_time**

The time at which the time measurement has been stopped.

## <span id="page-6-5"></span>**suspend**()

Pauses the time measurement until the  $Stopwatch$  instance is resumed or stopped. Returns the total elapsed time measured by the current instance.

Call  $r$ esume() to resume measuring elapsed time.

# <span id="page-6-0"></span>**timeutils.timespan module**

## TimeSpan

```
class timeutils.timespan.TimeSpan(seconds)
```
Stores a time span with millisecond precision.

Parameters **seconds** (*[float](https://docs.python.org/3/library/functions.html#float)*) – precise number of seconds in the time span.

## **days**

## **hours**

**human\_str**(*trim\_zeros=True*)

Returns a human-readable  $TimeSpan$  object, represented as time units such as days, hours, minutes, and seconds.

## **milliseconds**

**minutes**

**seconds**

**total\_hours**

**total\_milliseconds**

**total\_minutes**

**total\_seconds**

# <span id="page-6-1"></span>**Module contents**

A set of methods and classes to accurately measure elapsed time.

See <https://gitlab.com/cmick/timeutils> for more information.

# <span id="page-6-2"></span>**Examples**

```
>>> from timeutils import Stopwatch
>>> sw = Stopwatch(start=True)
>>> sw.elapsed_seconds
16.282313108444214
>>> str(sw.stop())
'00:01:30.416'
>>> sw.elapsed.human_str()
'1 min, 30 secs'
```
# See also:

Documentation of the [Stopwatch](#page-4-3) class.

timeutils.**current\_time\_millis**() Returns the difference, measured in milliseconds, between the current time and midnight, January 1, 1970 UTC.

# CHAPTER 2

Indices and tables

- <span id="page-8-0"></span>• genindex
- modindex
- search

Python Module Index

<span id="page-10-0"></span>t

timeutils, [3](#page-6-1) timeutils.stopwatch, [1](#page-4-2) timeutils.timespan, [3](#page-6-0)

# Index

# C

current\_time\_millis() (in module timeutils), [4](#page-7-0)

# D

days (timeutils.timespan.TimeSpan attribute), [3](#page-6-6)

# E

elapsed (timeutils.stopwatch.Stopwatch attribute), [2](#page-5-2) elapsed\_seconds (timeutils.stopwatch.Stopwatch attribute), [2](#page-5-2)

# H

hours (timeutils.timespan.TimeSpan attribute), [3](#page-6-6) human\_str() (timeutils.timespan.TimeSpan method), [3](#page-6-6)

# I

is running (timeutils.stopwatch.Stopwatch attribute), [2](#page-5-2) is\_suspended (timeutils.stopwatch.Stopwatch attribute), [2](#page-5-2)

# M

milliseconds (timeutils.timespan.TimeSpan attribute), [3](#page-6-6) minutes (timeutils.timespan.TimeSpan attribute), [3](#page-6-6)

# R

reset() (timeutils.stopwatch.Stopwatch method), [2](#page-5-2) restart() (timeutils.stopwatch.Stopwatch method), [2](#page-5-2) resume() (timeutils.stopwatch.Stopwatch method), [2](#page-5-2)

# S

seconds (timeutils.timespan.TimeSpan attribute), [3](#page-6-6) start() (timeutils.stopwatch.Stopwatch method), [2](#page-5-2) start\_time (timeutils.stopwatch.Stopwatch attribute), [3](#page-6-6) stop() (timeutils.stopwatch.Stopwatch method), [3](#page-6-6) stop\_time (timeutils.stopwatch.Stopwatch attribute), [3](#page-6-6) Stopwatch (class in timeutils.stopwatch), [1](#page-4-4) suspend() (timeutils.stopwatch.Stopwatch method), [3](#page-6-6)

# T

TimeSpan (class in timeutils.timespan), [3](#page-6-6)

timeutils (module), [3](#page-6-6) timeutils.stopwatch (module), [1](#page-4-4) timeutils.timespan (module), [3](#page-6-6) total\_hours (timeutils.timespan.TimeSpan attribute), [3](#page-6-6) total\_milliseconds (timeutils.timespan.TimeSpan attribute), [3](#page-6-6) total\_minutes (timeutils.timespan.TimeSpan attribute), [3](#page-6-6) total\_seconds (timeutils.timespan.TimeSpan attribute), [3](#page-6-6)